# **Mastering Ruby on Rails: A Comprehensive Guide for Beginners by Bobbi Conner**

In the realm of web development, Ruby on Rails stands as a robust and versatile framework, empowering developers to create dynamic and scalable web applications with ease. Bobbi Conner, an experienced software engineer and author, has crafted a comprehensive tutorial that demystifies Ruby on Rails for aspiring developers. This in-depth guide takes a beginner-friendly approach, guiding readers through the intricacies of the framework, from its foundations to advanced concepts.

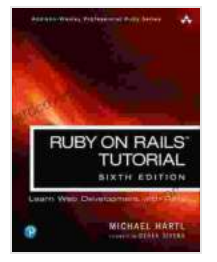

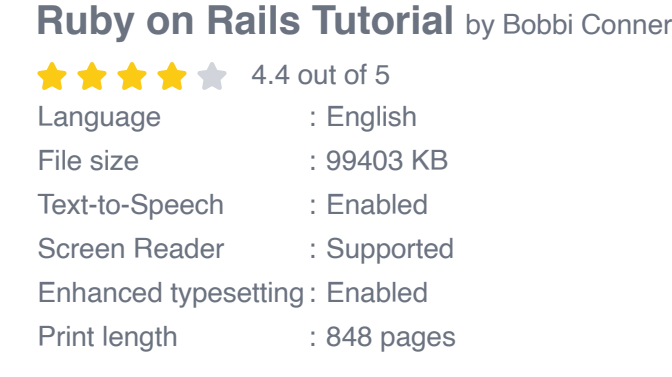

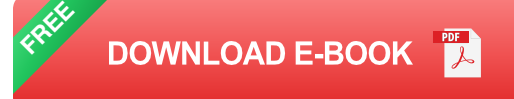

#### **Chapter 1: Getting Started with Ruby on Rails**

The tutorial commences with an overview of Ruby on Rails, its benefits, and how to set up a development environment. Conner provides step-bystep instructions on installing Rails, creating a new project, and understanding the project's directory structure. This chapter lays the groundwork for subsequent chapters, ensuring that readers have a solid foundation before delving into more complex topics.

## **Chapter 2: Understanding Ruby on Rails Basics**

This chapter introduces the fundamental concepts of Ruby on Rails, including models, views, and controllers. Conner explains how these components interact to form a complete web application. Readers will learn about database migrations, data validation, and the concept of ActiveRecord, which simplifies database interactions. By the end of this chapter, readers will have a firm grasp of the framework's core principles.

### **Chapter 3: Building a Basic Web Application**

With the basics in place, Conner guides readers through the process of building a simple web application. This hands-on approach provides practical experience in implementing the concepts learned in previous chapters. Readers will create a blog-like application, learning how to create models, controllers, and views from scratch. This exercise reinforces understanding and prepares readers for more advanced development tasks.

#### **Chapter 4: Advanced Ruby on Rails Features**

Once readers have mastered the basics, the tutorial delves into advanced Ruby on Rails features. Conner introduces concepts such as RESTful APIs, background jobs, and testing. Readers will learn how to build RESTful APIs that provide data to mobile apps or other services. They will also explore how to schedule background jobs to perform tasks asynchronously, improving application performance.

## **Chapter 5: Real-World Ruby on Rails Development**

To solidify understanding, Conner presents a real-world application development project in this chapter. Readers will work through the process of building a complete Rails application, from requirements gathering to deployment. This comprehensive project provides valuable insights into the full development lifecycle and prepares readers for real-world scenarios.

Bobbi Conner's Ruby on Rails tutorial is an indispensable resource for beginners seeking to master the framework. Its comprehensive coverage, clear explanations, and practical examples provide a solid foundation for aspiring Rails developers. By following the guidance in this tutorial, readers will gain the skills and knowledge to build powerful and scalable web applications with Ruby on Rails.

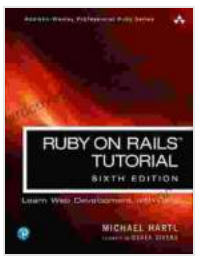

**[Ruby on Rails Tutorial](https://hardcover.mamanbook.com/reads.html?pdf-file=eyJjdCI6IkhST2YrMTBJcWJmNUMxN3NYU2FoZlFYQWdBTXFxak85ZmpUTDZLRUVSK0c0UkhBT1VzXC8wdGY2MnFncDQ0OUNxVmRkYnFmbEFjK0w4MjExbHFRZVg3ajNQTW5ldTRKNnFEell4N09IcVpYVEZJUW5MQUtCTUZrU0xodEFvNldKamdpc0poYlYrYnhBbENvVVV6d2NWXC9GVzhkTHFcL2IrdjBoeDEyV1FlcEl5QT0iLCJpdiI6IjBkMGQ3MjE3ZDUxNjI1YWNhNjBiMDg0ZTk1YzI3ZGQ3IiwicyI6IjUwM2U3MzBjYjVkMDkzMWIifQ%3D%3D) by Bobbi Conner**  $\star \star \star \star$  4.4 out of 5 Language : English File size : 99403 KB Text-to-Speech : Enabled Screen Reader : Supported Enhanced typesetting : Enabled Print length : 848 pages

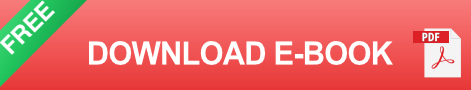

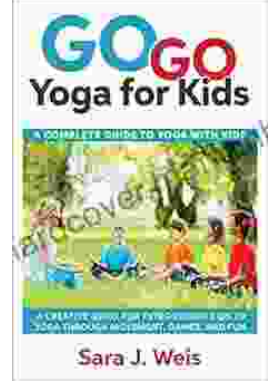

# **[Complete Guide to Using Yoga With Kids:](https://hardcover.mamanbook.com/book/Complete%20Guide%20to%20Using%20Yoga%20With%20Kids%20Benefits%20Tips%20and%20Poses.pdf) Benefits, Tips, and Poses**

Yoga is an ancient practice that has been shown to have many benefits for both adults and children. Yoga can help improve flexibility, strength, balance, and coordination. It...

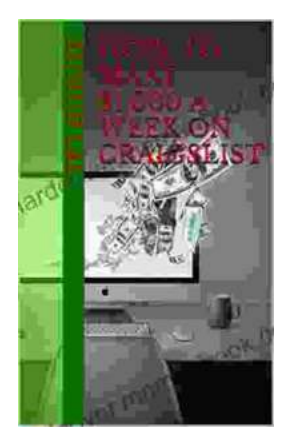

# **[How to Make \\$000 Per Week on Craigslist](https://hardcover.mamanbook.com/book/How%20to%20Make%20000%20Per%20Week%20on%20Craigslist.pdf)**

Are you looking for a way to make extra money or even replace your fulltime income? If so, then Craigslist is a great place to start. Craigslist is a popular classifieds...